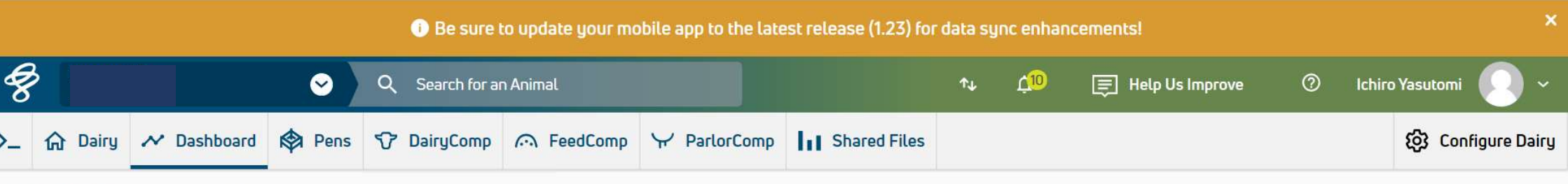

命 GROUND ONE > DAIRY DASHBOARD

## **Dairy Dashboard**

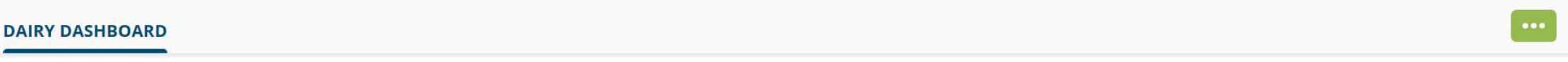

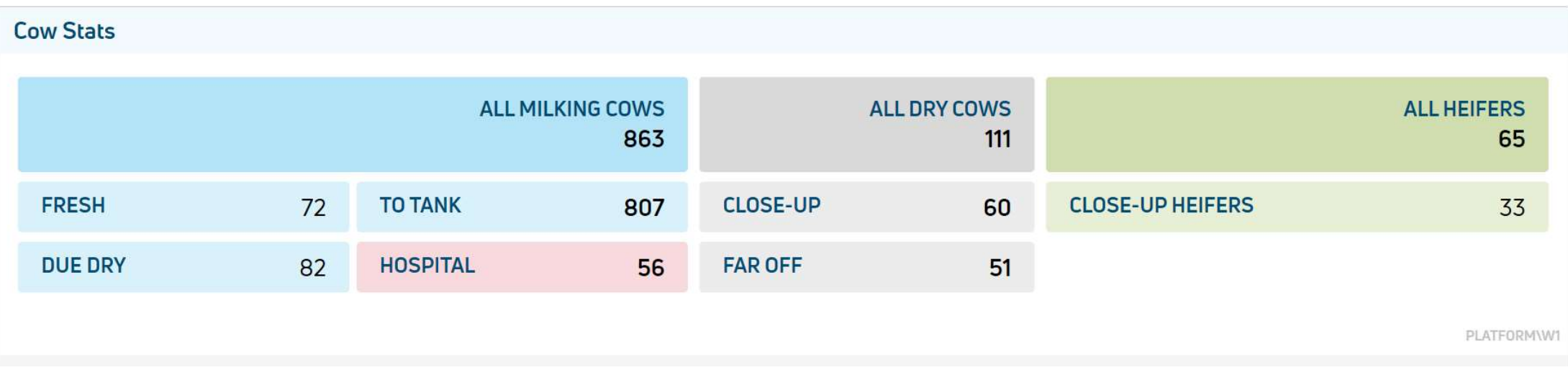

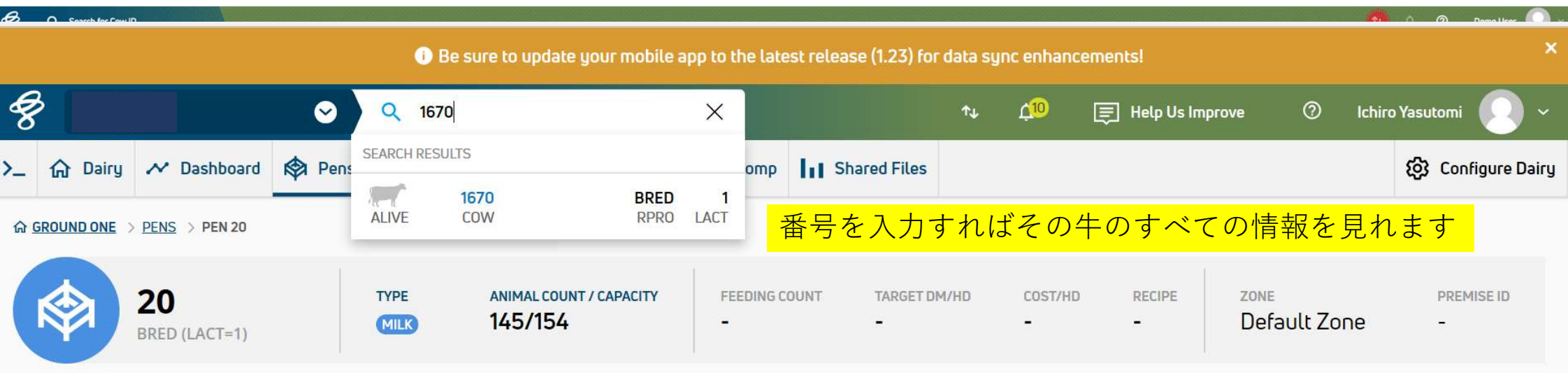

## **ANIMAL LIST**

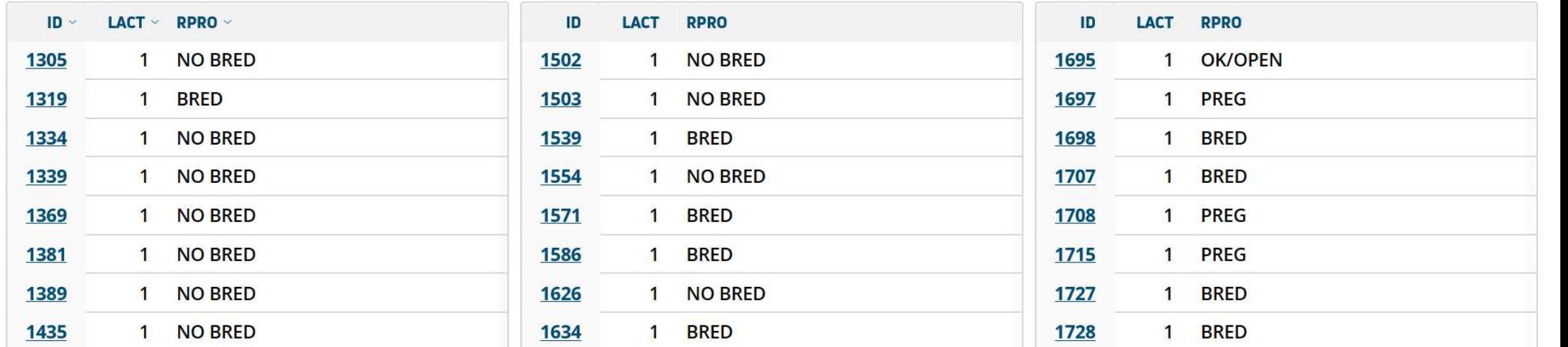

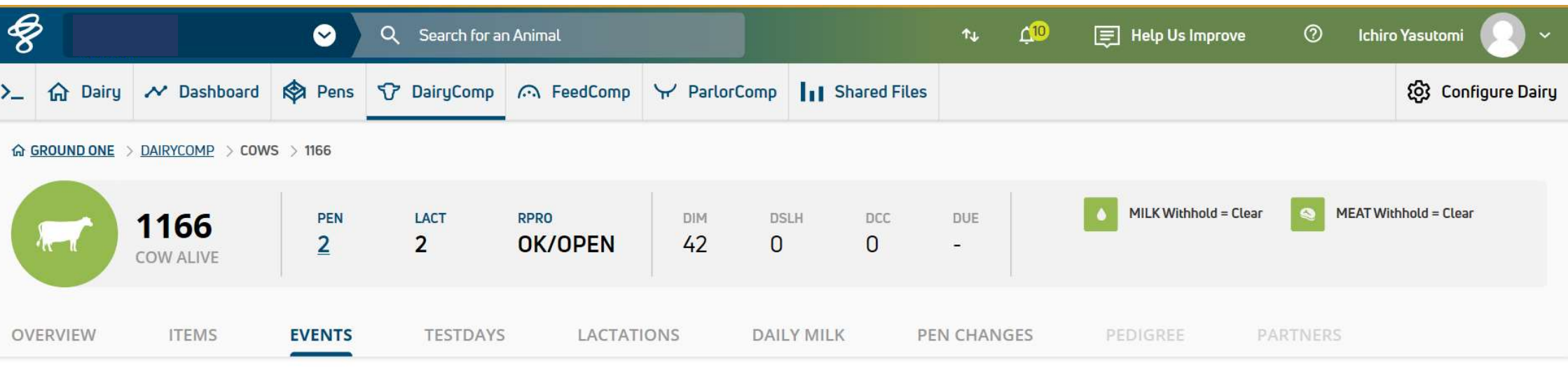

牛のカウカードに入れば、パソコン画面と同じものを見れる(イベント)

View SINGLE TABLE **DUAL TABLE** 

## **C** LACTATION 2 - Events Current

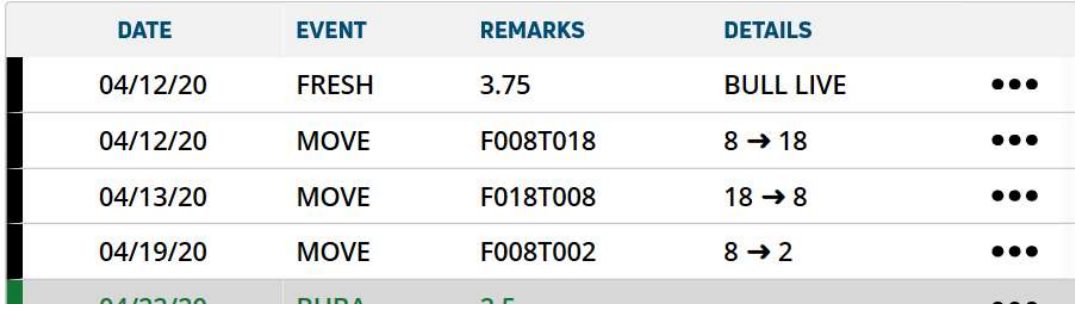

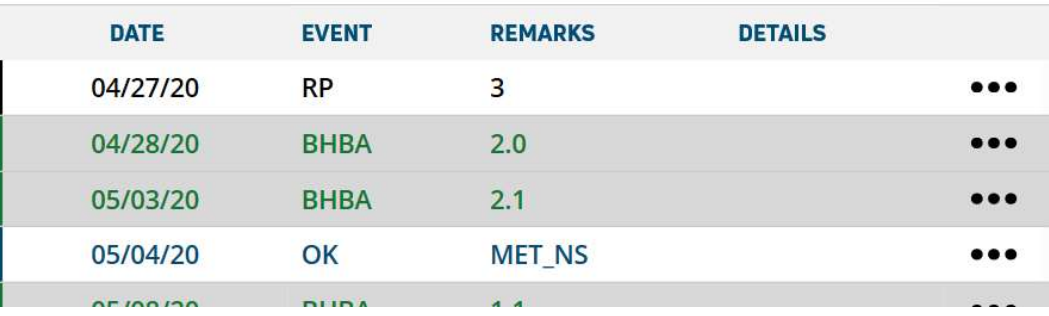

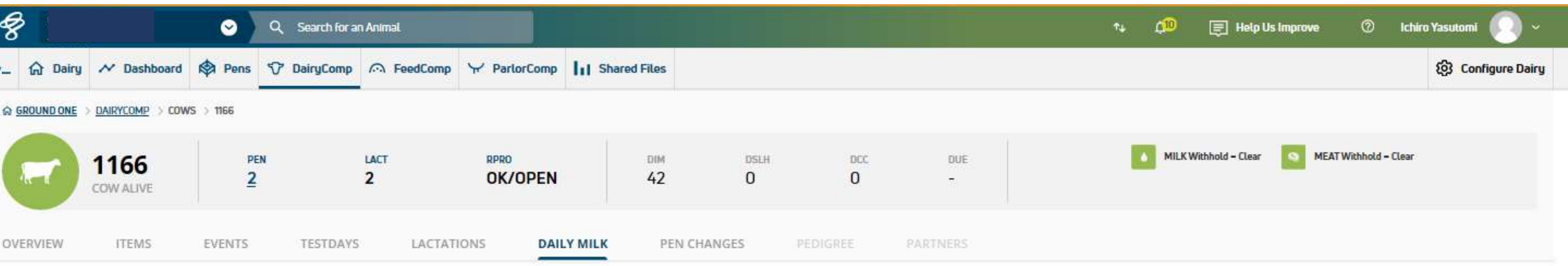

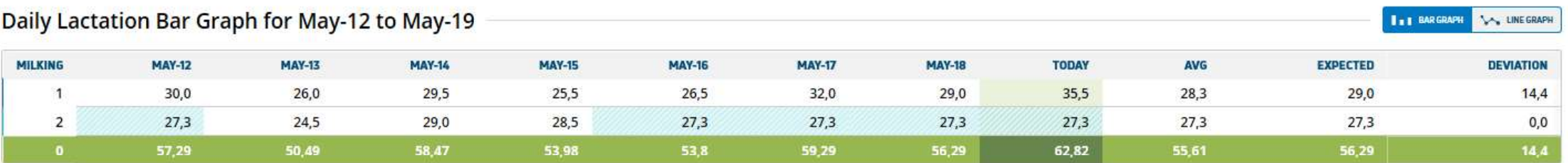

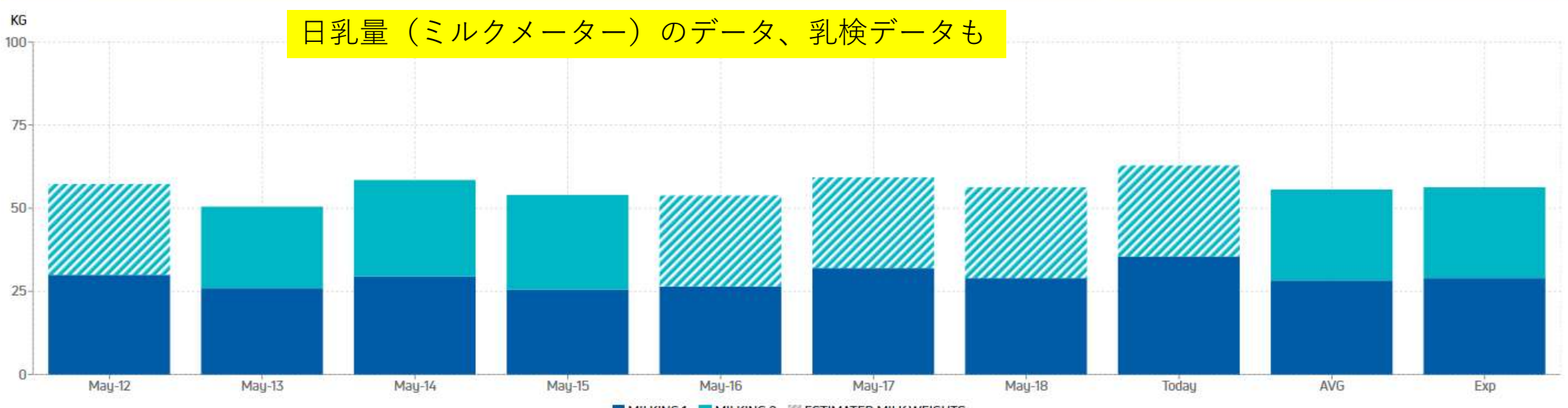

MILKING 1 MILKING 2 2 ESTIMATED MILK WEIGHTS